# On decoding algebraic codes

# Sergei V. Fedorenko

# Algebraic codes:

- Hamming codes
- Reed-Solomon codes
- Bose-Chaudhuri-Hocquenghem (BCH) codes
- Goppa codes
- alternant codes

# Reed-Solomon codes in standards

CCSDS: Consultative Committee for Space Data Systems CCSDS 101.0-B-6 standard (255,223,33), (255,239,17) RS codes

IEEE: The Institute of Electrical and Electronics Engineers IEEE 802.16 standard the shortened (255,239,17) RS code

CD DVD HDTV

# Reed-Solomon codes

 $(n, k, d)$  Reed-Solomon (RS) code over  $GF(q)$ 

length  $n = q - 1$ 

number of information symbols  $k \in [1, n-1]$ 

code distance  $d = n - k + 1$ 

We consider primitive  $(n = q - 1)$  and narrow-sense  $(b = 1)$  RS codes.

The RS code generator polynomial is

$$
g(x) = \prod_{i=b}^{b+d-2} (x - \alpha^{i}) = \sum_{i=0}^{n-k} g_{i}x^{i},
$$

where  $\alpha$  is a primitive element of GF(q).

The RS code generator matrix is

$$
G = \begin{pmatrix} g_0 & g_1 & \cdots & g_{n-k} & 0 & \cdots & 0 \\ 0 & g_0 & g_1 & \cdots & g_{n-k} & 0 & 0 \\ \cdots & \cdots & \cdots & \cdots & \cdots & \cdots & \cdots \\ 0 & \cdots & 0 & g_0 & g_1 & \cdots & g_{n-k} \end{pmatrix}
$$

The RS code parity-check matrix is

$$
H = \begin{pmatrix} \alpha^0 & \alpha^1 & \alpha^2 & \cdots & \alpha^{n-1} \\ (\alpha^0)^2 & (\alpha^1)^2 & (\alpha^2)^2 & \cdots & (\alpha^{n-1})^2 \\ \vdots & \vdots & \ddots & \vdots & \vdots \\ (\alpha^0)^{d-1} & (\alpha^1)^{d-1} & (\alpha^2)^{d-1} & \cdots & (\alpha^{n-1})^{d-1} \end{pmatrix}
$$

#### Example 1

 $GF(5) = \{0, 1, 2, 3, 4\}$  mod 5

 $GF(5) = \{0, \alpha^0, \alpha^1, \alpha^2, \alpha^3\}$   $\alpha = 2$  is primitive

$$
\begin{array}{c|cc}\n\alpha^0 & \alpha^1 & \alpha^2 & \alpha^3 & \alpha^4 = 1 \\
\hline\n1 & 2 & 4 & 3 & 1\n\end{array}
$$

(4,2,3) RS code over GF(5)  

$$
g(x) = (x - \alpha)(x - \alpha^2) = (x - 2)(x - 4) = x^2 + 4x + 3
$$

$$
G = \begin{pmatrix} g_0 & g_1 & g_2 & 0 \\ 0 & g_0 & g_1 & g_2 \end{pmatrix} = \begin{pmatrix} 3 & 4 & 1 & 0 \\ 0 & 3 & 4 & 1 \end{pmatrix}
$$

$$
H = \begin{pmatrix} \alpha^0 & \alpha^1 & \alpha^2 & \alpha^3 \\ \alpha^0 & \alpha^2 & \alpha^0 & \alpha^2 \end{pmatrix} = \begin{pmatrix} 1 & 2 & 4 & 3 \\ 1 & 4 & 1 & 4 \end{pmatrix}
$$

# Encoding

- 1. Encoding in the time domain
	- (a) cyclic encoding
	- (b) systematic encoding
- 2. Encoding in the frequency domain

# Cyclic encoding

The information polynomial of RS code is  $I(x) =$  $k-1$  $l=0$  $i_lx^l$ 

The codeword of RS code is

$$
C(x) = \sum_{i=0}^{n-1} c_i x^i = I(x)g(x)
$$

# Systematic encoding

The information polynomial of RS code is  $J(x) =$  $k-1$  $l=0$  $j_lx^l$ 

The codeword of RS code is

$$
C(x) = \sum_{i=0}^{n-1} c_i x^i = x^{d-1} J(x) - \left( (x^{d-1} J(x)) \mod g(x) \right)
$$

### Spectral encoding

The information polynomial of RS code is  $M(x) =$  $k-1$  $l=0$  $m_l x^l$ 

The codeword of RS code is

$$
C(x) = \sum_{i=0}^{n-1} c_i x^i.
$$

Vandermonde matrix is

$$
V = \begin{pmatrix} \alpha^{0} & \alpha^{0} & \alpha^{0} & \cdots & \alpha^{0} \\ \alpha^{0} & \alpha^{1} & \alpha^{2} & \cdots & \alpha^{n-1} \\ (\alpha^{0})^{2} & (\alpha^{1})^{2} & (\alpha^{2})^{2} & \cdots & (\alpha^{n-1})^{2} \\ \cdots & \cdots & \cdots & \cdots & \cdots \\ (\alpha^{0})^{n-1} & (\alpha^{1})^{n-1} & (\alpha^{2})^{n-1} & \cdots & (\alpha^{n-1})^{n-1} \end{pmatrix}
$$

$$
\begin{pmatrix} c_0 \\ c_1 \\ c_2 \\ \cdots \\ c_{n-1} \end{pmatrix} = \begin{pmatrix} \alpha^0 & \alpha^0 & \alpha^0 & \cdots & \alpha^0 \\ \alpha^0 & \alpha^1 & \alpha^2 & \cdots & \alpha^{n-1} \\ (\alpha^0)^2 & (\alpha^1)^2 & (\alpha^2)^2 & \cdots & (\alpha^{n-1})^2 \\ \cdots & \cdots & \cdots & \cdots & \cdots \\ (\alpha^0)^{n-1} & (\alpha^1)^{n-1} & (\alpha^2)^{n-1} & \cdots & (\alpha^{n-1})^{n-1} \end{pmatrix} \begin{pmatrix} m_0 \\ m_1 \\ m_2 \\ \cdots \\ m_{k-1} \\ 0 \\ \cdots \\ 0 \end{pmatrix}
$$

 $C = VM$  $c_i = M(\alpha^i), \quad i \in [0, n-1]$  $C = \mathsf{DFT}(M)$ 

### Inverse transform

$$
\begin{pmatrix}\nm_0 \\
m_1 \\
m_2 \\
\vdots \\
m_{k-1} \\
0 \\
\vdots \\
0\n\end{pmatrix} = V^{-1} \begin{pmatrix}\nc_0 \\
c_1 \\
c_2 \\
\vdots \\
c_{n-1}\n\end{pmatrix}
$$

$$
M = V^{-1}C
$$
  

$$
m_i = \frac{1}{n}C(\alpha^{-i}), \quad i \in [0, n-1]
$$
  

$$
M = \text{IDFT}(C)
$$

### Example 2

#### Cyclic encoding

$$
I(x) = \begin{pmatrix} 0 & 1 \end{pmatrix} = x
$$
  
\n
$$
C(x) = \begin{pmatrix} c_0 & c_1 & c_2 & c_3 \end{pmatrix} = xg(x) = 3x + 4x^2 + x^3 = \begin{pmatrix} 0 & 3 & 4 & 1 \end{pmatrix}
$$

#### Systematic encoding

$$
J(x) = (4 \ 1) = 4 + x
$$

$$
x^{2}(x+4) = g(x)x + 2x
$$

$$
C(x) = x^{2}(x+4) - 2x = 3x + 4x^{2} + x^{3} = (0 \ 3 \ | \ 4 \ 1)
$$

#### Spectral encoding

Vandermonde matrix is

$$
V = \begin{pmatrix} \alpha^0 & \alpha^0 & \alpha^0 & \alpha^0 \\ \alpha^0 & \alpha^1 & \alpha^2 & \alpha^3 \\ \alpha^0 & \alpha^2 & \alpha^0 & \alpha^2 \\ \alpha^0 & \alpha^3 & \alpha^2 & \alpha^1 \end{pmatrix} = \begin{pmatrix} 1 & 1 & 1 & 1 \\ 1 & 2 & 4 & 3 \\ 1 & 4 & 1 & 4 \\ 1 & 3 & 4 & 2 \end{pmatrix}
$$

$$
M(x) = \begin{pmatrix} m_0 & m_1 & 0 & 0 \end{pmatrix} = \begin{pmatrix} 2 & 3 & 0 & 0 \end{pmatrix} = 2 + 3x
$$

$$
\begin{pmatrix} c_0 \\ c_1 \\ c_2 \\ c_3 \end{pmatrix} = \begin{pmatrix} \alpha^0 & \alpha^0 & \alpha^0 & \alpha^0 \\ \alpha^0 & \alpha^1 & \alpha^2 & \alpha^3 \\ \alpha^0 & \alpha^2 & \alpha^0 & \alpha^2 \\ \alpha^0 & \alpha^3 & \alpha^2 & \alpha^1 \end{pmatrix} \begin{pmatrix} m_0 \\ m_1 \\ 0 \\ 0 \end{pmatrix}
$$

$$
\begin{pmatrix} 0 \\ 3 \\ 4 \\ 1 \end{pmatrix} = \begin{pmatrix} 1 & 1 & 1 & 1 \\ 1 & 2 & 4 & 3 \\ 1 & 4 & 1 & 4 \\ 1 & 3 & 4 & 2 \end{pmatrix} \begin{pmatrix} 2 \\ 3 \\ 0 \\ 0 \end{pmatrix}
$$

$$
C(x) = \begin{pmatrix} c_0 & c_1 & c_2 & c_3 \end{pmatrix} = \begin{pmatrix} 0 & 3 & 4 & 1 \end{pmatrix} = 3x + 4x^2 + x^3
$$

#### Inverse transform

$$
V^{-1} = -\begin{pmatrix} 1 & 1 & 1 & 1 \\ 1 & 3 & 4 & 2 \\ 1 & 4 & 1 & 4 \\ 1 & 2 & 4 & 3 \end{pmatrix}
$$

$$
M = V^{-1}C
$$

$$
C(x) = \begin{pmatrix} c_0 & c_1 & c_2 & c_3 \end{pmatrix} = \begin{pmatrix} 0 & 3 & 4 & 1 \end{pmatrix} = 3x + 4x^2 + x^3
$$
\n
$$
\begin{pmatrix} 2 \\ 3 \\ 0 \\ 0 \end{pmatrix} = -\begin{pmatrix} 1 & 1 & 1 & 1 \\ 1 & 3 & 4 & 2 \\ 1 & 4 & 1 & 4 \\ 1 & 2 & 4 & 3 \end{pmatrix} \begin{pmatrix} 0 \\ 3 \\ 4 \\ 1 \end{pmatrix}
$$
\n
$$
M(x) = \begin{pmatrix} m_0 & m_1 & 0 & 0 \end{pmatrix} = \begin{pmatrix} 2 & 3 & 0 & 0 \end{pmatrix} = 2 + 3x
$$

### Definitions and notations

The received vector is

$$
R(x) = \sum_{i=0}^{n-1} r_i x^i = C(x) + E(x) = \sum_{i=0}^{n-1} c_i x^i + \sum_{i=0}^{n-1} e_i x^i,
$$

where  $C(x)$  is the codeword,  $E(x)$  is the error vector.

$$
C(x) = (c_0 \ c_1 \ c_2 \ \dots \ c_{n-1})
$$
  
\n
$$
E(x) = (e_0 \ e_1 \ e_2 \ \dots \ e_{n-1})
$$
  
\n
$$
R(x) = (r_0 \ r_1 \ r_2 \ \dots \ r_{n-1})
$$
  
\n
$$
Z \qquad \alpha^0 \ \alpha^1 \ \alpha^2 \ \dots \ \alpha^{n-1}
$$

The error locator polynomial is

$$
W(x) = \prod_{i=1}^{t} (x - Z_i),
$$

where  $t \leq (d-1)/2$  is the number of errors,  $Z_i$  is the locator of the error position in the error vector  $E(x)$ ,  $Y_i$  is the error value,  $i \in [1,t]$ .

### Syndrome

1. Syndrome in the time domain

$$
S(x) = \sum_{i=0}^{d-2} s_i x^i \equiv R(x) \mod g(x)
$$

2. Syndrome in the frequency domain

$$
F(x) = \sum_{l=0}^{d-2} f_l x^l,
$$

$$
f_l = R(\alpha^{-(l+k)}) = \sum_{i=0}^{n-1} r_i (\alpha^{-(l+k)})^i = \sum_{i=0}^{n-1} r_i (\alpha^{d-1-i})^i
$$

A relationship between  $S(x)$  and  $F(x)$ 

$$
F(x) = \sum_{l=0}^{d-2} f_l x^l,
$$

$$
f_l = S(\alpha^{-(l+k)}), \quad l \in [0, d-2]
$$

### Interpolation

 $R = C + E$ 

 $T = IDFT(R) = IDFT(C + E) = IDFT(C) + IDFT(E) =$ 

 $M + IDFT(E)$ 

$$
T(x) = \sum_{i=0}^{n-1} T_i x^i
$$

$$
T_i = \frac{1}{n} R(\alpha^{-i}), \quad i \in [0, n-1]
$$

A relationship between  $F(x)$  and  $T(x)$ 

$$
F(x) = \sum_{l=0}^{d-2} f_l x^l
$$

$$
T(x) = \sum_{i=0}^{n-1} T_i x^i
$$

$$
f_l = nT_{l+k}, \quad l \in [0, d-2]
$$

### Example 3

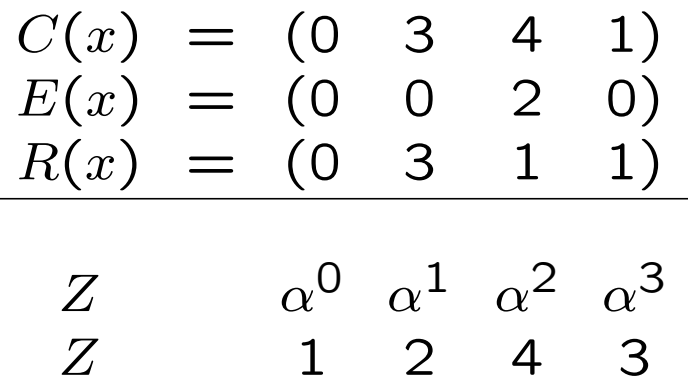

Construct an interpolating polynomial  $T(x)$ 

$$
T = IDFT(R) = V^{-1}R
$$
  
(0) (1 1 1 1) (0)

$$
\begin{pmatrix} 0 \\ 0 \\ 3 \\ 2 \end{pmatrix} = - \begin{pmatrix} 1 & 1 & 1 \\ 1 & 3 & 4 & 2 \\ 1 & 4 & 1 & 4 \\ 1 & 2 & 4 & 3 \end{pmatrix} \begin{pmatrix} 0 \\ 3 \\ 1 \\ 1 \end{pmatrix}
$$

$$
T(x) = \begin{pmatrix} T_0 & T_1 & T_2 & T_3 \end{pmatrix} = \begin{pmatrix} 0 & 0 & 3 & 2 \end{pmatrix} = 3x^2 + 2x^3
$$

Calculate syndrome in the frequency domain  $F(x)$ 

$$
f_0 = nT_2 = 4 \cdot 3 = 2
$$

$$
f_1 = nT_3 = 4 \cdot 2 = 3
$$

$$
F(x) = 2 + 3x
$$

Calculate syndrome in the time domain  $S(x)$ 

$$
S(x) = R(x) \mod g(x) = 4 + 2x
$$

A relationship between  $S(x)$  and  $F(x)$ 

$$
f_0 = S(\alpha^{-2}) = S(\alpha^2) = S(4) = 2
$$
  

$$
f_1 = S(\alpha^{-3}) = S(\alpha) = S(2) = 3
$$

# Decoding Reed-Solomon codes

- 1. Calculation of syndrome
- 2. Solution of the key equation
- 3. Finding the roots of the error locator polynomial
- 4. Calculation of error values

#### 1. Calculation of syndrome

— direct computation (via Horner method)

— partial DFT (Fedorenko et al., PIT, 2003; Fedorenko et al., ETT, 2004; Fedorenko, PIT, 2006)

#### 2. Solution of the key equation

- Direct method (Peterson-Gorenstein-Zierler decoder)
- Berlekamp-Massey algorithm
- Euclidean algorithm

#### 3. Finding the roots of the error locator polynomial

- Chien search
- Goertzel algorithm

— Fedorenko and Trifonov algorithm for finding roots of polynomials over finite fields (Fedorenko et al., IEEE TComm., 2002; Fedorenko et al., ETT, 2003)

- 4. Calculation of error values
- direct computation
- Forney algorithm

#### 1. Calculation of syndrome

$$
F(x) = \sum_{l=0}^{d-2} f_l x^l,
$$
  

$$
f_l = R(\alpha^{-(l+k)}), \quad l \in [0, d-2]
$$

2. Solution of the key equation

$$
\begin{cases}\nF(x)W(x) \equiv N(x) \mod x^{d-1} \\
\deg W(x) \le \frac{d-1}{2} \\
\maximize \deg W(x)\n\end{cases}
$$

3. Finding the roots of the error locator polynomial

$$
W(x) = 0
$$

4. Calculation of error values

$$
Y_i = -\frac{N(Z_i)}{x^d W'(Z_i)}, \quad i \in [1, t],
$$

where  $W'(x)$  is a formal derivative for  $W(x)$ 

### Example 4. Decoding

1. Syndrome

$$
F(x) = 2 + 3x
$$

2. Key equation

$$
\begin{cases} (2+3x)W(x) \equiv N(x) \bmod x^2\\ \deg W(x) \le 1 \end{cases}
$$

$$
x^{2} = (2+3x)(2x + 2) + 1
$$

$$
(2+3x)(2x + 2) = -1 + x^{2}
$$

$$
(2+3x)(2x+2) \equiv 4 \mod x^2
$$
  

$$
\begin{cases} W(x) = 2x + 2 = 2(x-4) = 2(x - \alpha^2) \\ N(x) = 4 \end{cases}
$$

3. error locators

$$
Z_1=4
$$

4. error values

$$
Y_1 = 2
$$

$$
R(x) = (0 3 1 1)
$$
  
\n
$$
E(x) = (0 0 2 0)
$$
  
\n
$$
C(x) = (0 3 4 1)
$$
  
\n
$$
34
$$

### A spectral algorithm for decoding Reed-Solomon codes

(Shiozaki, IEEE TIT, 1988; Gao, CINS, 2003; Fedorenko, IEEE TIT, 2005)

### Key equation derivation

If  $r_i = c_i$  then  $r_i = c_i = M(\alpha^i)$ 

If  $r_i \neq c_i$  then  $W(\alpha^i) = 0$ .

$$
W(\alpha^i)r_i = W(\alpha^i)M(\alpha^i), \quad i \in [0, n-1].
$$

Let  $P(x) = W(x)M(x)$ .

$$
\begin{cases} W(\alpha^i) r_i = P(\alpha^i) \\ i \in [0, n-1] \end{cases}
$$

Construct an interpolating polynomial  $T(x)$  such that

$$
T(\alpha^i) = r_i, \quad i \in [0, n-1],
$$

where deg  $T(x) < n$ .

$$
\begin{cases} W(\alpha^i)T(\alpha^i) = P(\alpha^i) \\ i \in [0, n-1] \end{cases}
$$

$$
\begin{cases} W(x)T(x) - P(x) = (x - \alpha^i)y_i(x) \\ i \in [0, n-1] \end{cases}
$$

$$
W(x)T(x) - P(x) = (xn - 1)Y(x)
$$
  
37

$$
W(x)T(x) \equiv P(x) \mod x^{n} - 1
$$

We solve the key equation and obtain polynomials  $P(x)$  and  $W(x)$ . The information polynomial is

$$
M(x) = \frac{P(x)}{W(x)}.
$$

# Spectral decoding algorithm

#### 1. Interpolation.

Construct an interpolating polynomial  $T(x)$  such that

$$
T(\alpha^i) = r_i, \quad i \in [0, n-1],
$$

where deg  $T(x) < n$ .

#### 2. Partial Greatest Common Divisor (GCD).

Solve a congruence

$$
\begin{cases} W(x)T(x) \equiv P(x) \mod x^{n} - 1 \\ \deg P(x) < \frac{n+k}{2} \\ \text{maximize } \deg P(x) \end{cases}
$$

by applying the extended Euclidean algorithm to  $x^n - 1$  and  $T(x)$ , and we obtain a unique pair of polynomials  $P(x)$  and  $W(x)$ .

#### 3. Division.

The information polynomial is

$$
M(x) = \frac{P(x)}{W(x)}.
$$

#### 4. Re-encoding.

For BCH, Goppa, or alternant codes, the additional re-encoding step

$$
C = \mathsf{DFT}(M)
$$

is needed.

# Implementation

# 1. Interpolation

Interpolation is IDFT over  $GF(q)$ .

### 2. Partial GCD

$$
W(x)T(x) \equiv P(x) \mod x^{n} - 1, \quad P(x) = W(x)M(x)
$$

$$
(xn - 1)Y(x) – T(x)W(x) = –M(x)W(x)
$$

Apply the extended Euclidean algorithm to  $x^n - 1$  and  $T(x)$ , and we obtain a unique pair of polynomials  $P(x) = W(x)M(x)$  and  $W(x)$ .

$$
\begin{cases}\n(x^n - 1)\psi(x) + T(x)\varphi(x) = \eta(x) \\
\deg \eta(x) < (n + k)/2 \\
\deg \varphi(x) < (d - 1)/2\n\end{cases}
$$

$$
\begin{cases}\nY(x) = const \cdot \psi(x) \\
W(x) = const \cdot \varphi(x) \\
M(x)W(x) = const \cdot \eta(x)\n\end{cases}
$$

One of the best implementations of the Partial GCD is the Moenck algorithm (1973).

### Example 5. Decoding

$$
R(x) = \begin{pmatrix} r_0 & r_1 & r_2 & r_3 \end{pmatrix} = \begin{pmatrix} 0 & 3 & 1 & 1 \end{pmatrix} = 3x + x^2 + x^3
$$

1. Interpolation

$$
T(x) = \text{IDFT}(R) = V^{-1}R = (T_0 \ T_1 \ T_2 \ T_3) = (0 \ 0 \ 3 \ 2) =
$$
  

$$
3x^2 + 2x^3
$$

#### 2. Partial GCD

$$
\begin{cases} W(x)T(x) \equiv P(x) \mod x^n - 1 \\ \deg P(x) < \frac{n+k}{2} \\ \text{maximize } \deg P(x) \end{cases}
$$

$$
\begin{cases} W(x)(3x^2+2x^3) \equiv P(x) \mod x^4 - 1 \\ \deg P(x) < 3 \end{cases}
$$

$$
x^{4} - 1 = (3x^{2} + 2x^{3})(3x + 3) + (x^{2} - 1)
$$
  

$$
(3x + 3)(3x^{2} + 2x^{3}) = -(x^{2} - 1) + x^{4} - 1
$$
  

$$
(3x + 3)(3x^{2} + 2x^{3}) \equiv 4x^{2} + 1 \mod x^{4} - 1
$$
  

$$
\begin{cases} W(x) = 3x + 3 = 3(x - 4) = 3(x - \alpha^{2})\\ P(x) = 4x^{2} + 1 \end{cases}
$$

#### 3. Division

$$
M(x) = \frac{P(x)}{W(x)} = \frac{4x^2 + 1}{3x + 3} = 3x + 2
$$

$$
M(x) = \begin{pmatrix} m_0 & m_1 & 0 & 0 \end{pmatrix} = \begin{pmatrix} 2 & 3 & 0 & 0 \end{pmatrix} = 2 + 3x
$$

# Asymptotic complexity

- 1. Interpolation  $O(n(\log n)^2)$
- 2. Partial GCD  $O(n(\log n)^2)$
- 3. Division  $O(n \log n \log \log n)$

The asymptotic complexity of the spectral decoding algorithm  $O(n(\log n)^2)$  coincides with complexity of the best classical RS decoding algorithms.

### Finding roots of polynomials over finite fields

(Fedorenko et al., IEEE TComm., 2002; Fedorenko et al., ETT, 2003)

$$
F(x) = \sum_{i=0}^{t} f_i x^i, \quad f_i \in \mathsf{GF}(2^m)
$$

An element  $\alpha$  is a root of  $F(x)$  if  $F(\alpha) = 0$ .

Remark.  $\alpha \in {\mathsf{GF}}(2^m)$  or in the field extension.

Definition. A polynomial  $L(y) = \sum$ i  ${l_iy}^{2^i}, \quad l_i \, \in \, \mathsf{GF}(2^m)$  over  $GF(2^m)$  is called a linearized polynomial.

Property.

$$
L(\alpha + \beta) = L(\alpha) + L(\beta),
$$

where  $\alpha, \beta \in {\mathsf{GF}}(2^m)$ .

Definition. A polynomial  $A(y) = L(y) + \beta$ ,  $\beta \in GF(2^m)$ , over  $GF(2^m)$  is called an affine polynomial, where  $L(y)$  is a linearized polynomial.

Statement. The Horner's scheme is

$$
F(\alpha) = ([\{\dots (f_t \alpha + f_{t-1})\alpha + \dots + f_3\}\alpha + f_2]\alpha + f_1)\alpha + f_0.
$$

The time complexity of Chien search via Horner's scheme for a polynomial of degree  $t$  is equal to

$$
C_{\mathsf{H}} = (C_{\mathsf{add}} + C_{\mathsf{mul}}) t (2^m - 1),
$$

where  $C_{\text{add}}$  and  $C_{\text{mul}}$  are time complexity of one addition and multiplication in the finite field respectively.

Theorem. Each polynomial  $F(x) = \sum_{n=1}^{n}$  $i=0$  $f_ix^i,\quad f_i\in \mathsf{GF}(2^m)$  can

be represented as

$$
F(x) = f_3 x^3 + \sum_{i=0}^{\lceil (t-4)/5 \rceil} x^{5i} (f_{5i} + L_i(x)),
$$
  
where  $L_i(x) = \sum_{j=0}^{3} f_{5i} + 2^{j} x^{2^{j}} =$   
 $f_{5i+1}x + f_{5i+2}x^{2} + f_{5i+4}x^{4} + f_{5i+8}x^{8},$   
[*p*] is the smallest integer greater or equal than *p*,  
 $f_l = 0$  for  $l > t$ .

#### Example 6

Let  $t=8$  then

$$
F(x) = \sum_{i=0}^{8} f_i x^i = A_1(x) + x^3 (A_2(x) + f_6 x^3),
$$

where  $A_1(x) = f_0 + L_1(x) = f_0 + f_1x + f_2x^2 + f_4x^4 + f_8x^8$ ,  $A_2(x) = f_3 + L_2(x) = f_3 + f_5x^2 + f_7x^4.$ 

### Algorithm for finding roots of polynomials over finite fields

1. Preliminary compute  $L_i^{(k)} = L_i(\alpha^k)$ ,  $k = [0, m - 1]$ ,  $i \in [0, [(t - 4)/5]$ ,

where  $L_i(x)$  is linearized polynomial  $L_i(x) = \sum^{3}$  $j=0$  $f_{5i+2}$ j $x^{2^j}$ .

- 2. Initialize  $A_i^{(0)} = f_{5i}$ .
- 3. Represent each  $x_j \in GF(2^m)$ ,  $j \in [0, 2^m-1]$ , in the standard basis as an element of Gray code with  $x_0 = 0$ , compute  $A_i^{(j)} = A_i^{(j-1)} + L$  $(\delta(\mathbf{x}_j, \mathbf{x}_{j-1}))$  $\left( \begin{matrix} \delta(\mathbf{x}_j, \mathbf{x}_{j-1}) \end{matrix} \right), \quad j \in [1, 2^m\!-\!1],$  where  $\delta(\mathbf{x}_j, \mathbf{x}_{j-1})$  indicates position in which  $\mathbf{x}_j$  differs from  $\mathbf{x}_{j-1}.$

4. Compute 
$$
F(x_j) = f_3 x_j^3 + \sum_{i=0}^{\lceil (t-4)/5 \rceil} x_j^{5i} A_i^{(j)}, \quad j \in [0, 2^m - 1].
$$
  
If  $F(x_j) = 0$  then  $x_j$  is a root of the polynomial.

# The time complexity

$$
C_{\text{TF}} = m \left[ \frac{t+1}{5} \right] (4C_{\text{mul}} + 3C_{\text{add}}) +
$$

$$
+\left(\left\lceil\frac{t+1}{5}\right\rceil(2C_{\text{add}}+C_{\text{mul}})+2C_{\text{exp}}\right)(2^m-1),
$$

where  $C_{add}$  ( $C_{mul}$ ,  $C_{exp}$ ) is the time complexity of one addition (multiplication, exponentiation) in the finite field.

#### A method for computation of the discrete Fourier transform over  $GF(2^m)$

(Fedorenko et al., PIT, 2003; Fedorenko et al., ETT, 2004; Fedorenko, PIT, 2006)

$$
F = Vf
$$
  
\n
$$
\begin{pmatrix}\nF_0 \\
F_1 \\
F_2 \\
\vdots \\
F_{n-1}\n\end{pmatrix} = \begin{pmatrix}\n\alpha^0 & \alpha^0 & \alpha^0 & \cdots & \alpha^0 \\
\alpha^0 & \alpha^1 & \alpha^2 & \cdots & \alpha^{n-1} \\
(\alpha^0)^2 & (\alpha^1)^2 & (\alpha^2)^2 & \cdots & (\alpha^{n-1})^2 \\
\vdots & \vdots & \vdots & \ddots & \vdots \\
(\alpha^0)^{n-1} & (\alpha^1)^{n-1} & (\alpha^2)^{n-1} & \cdots & (\alpha^{n-1})^{n-1}\n\end{pmatrix} \begin{pmatrix}\nf_0 \\
f_1 \\
f_2 \\
\vdots \\
f_{n-1}\n\end{pmatrix},
$$

where  $V = (\alpha^{ij})$ ,  $i, j \in [0, n-1]$ , is a Vandermonde matrix, an element  $\alpha \in GF(2^m)$  of order ord $(\alpha) = n \mid 2^m-1$  is the Fourier transform kernel.

Suggested method turns  $n$ -point Fourier transform into several different cyclic convolutions for any  $n$ .

$$
C_i = \begin{pmatrix} \gamma_i^{2^0} & \gamma_i^{2^1} & \cdots & \gamma_i^{2^{m_i-1}} \\ \gamma_i^{2^1} & \gamma_i^{2^2} & \cdots & \gamma_i^{2^0} \\ \cdots & \cdots & \cdots & \cdots \\ \gamma_i^{2^{m_i-1}} & \gamma_i^{2^0} & \cdots & \gamma_i^{2^{m_i-2}} \end{pmatrix}
$$

is a basis circulant matrix,<br>where  $(\gamma_i^{2^0}, \gamma_i^{2^1}, \ldots, \gamma_i^{2^{m_i-1}})$  $\hat{i}^{0},\gamma_{i}^{2^{1}}$  $\widehat{i}^{2^1},\ldots,\gamma_{i}^{2^{m_i-1}}$  $\frac{1}{2}$ is a normal basis of GF $(2^{m_i}) \subset$  GF $(2^m)$ .

The equivalent Fourier transform  $F_e = V_e f_e$  has the following structure:

$$
F_e = V_e f_e = A_e D_e f_e = \begin{pmatrix} A_{11} & \cdots & A_{1l} \\ \cdots & \cdots & \cdots \\ A_{l1} & \cdots & A_{ll} \end{pmatrix} \begin{pmatrix} C_1 & 0 & \cdots & 0 \\ 0 & C_2 & \cdots & 0 \\ \vdots & \cdots & \cdots & \cdots \\ 0 & 0 & \cdots & C_l \end{pmatrix} f_e,
$$

where  $A_e$  is a binary matrix,

 $A_e$  consists of binary circulants  $A_{ij}$  and block circulants,

 $D_e$  is a block diagonal matrix,

 $D_e$  consists of basis circulant matrices  $C_i$ ,

l is the number of cyclotomic cosets modulo n over  $GF(2)$ .

The Fourier transform algorithms of length  $n = 2^m - 1$  over  $GF(2^m)$  take two stages:

- 1. The first stage is calculation of  $l$  m-point cyclic convolutions;
- 2. The second stage is multiplying the binary matrix  $A_e$  by the vector  $Defe$ .

The complexity of the first stage is about  $n \log n$  multiplications and additions over elements of  $GF(2^m)$ . The complexity of the second stage is  $N_{add} < 2n^2/\log n$  additions over elements of  $GF(2^m)$ .

If the number of multiplications is to be minimized, then the best algorithm for computation of the DFT for small lengths  $(n \leq 511)$  is algorithm by Trifonov and Fedorenko (Fedorenko et al., PIT, 2003).

The table presents the complexity of the DFT of length  $n =$  $2^m - 1$  over the fields GF( $2^m$ ) in the number of multiplications  $N_{mul}$ , and additions,  $N_{add}$ .

### The complexity of some DFT algorithms

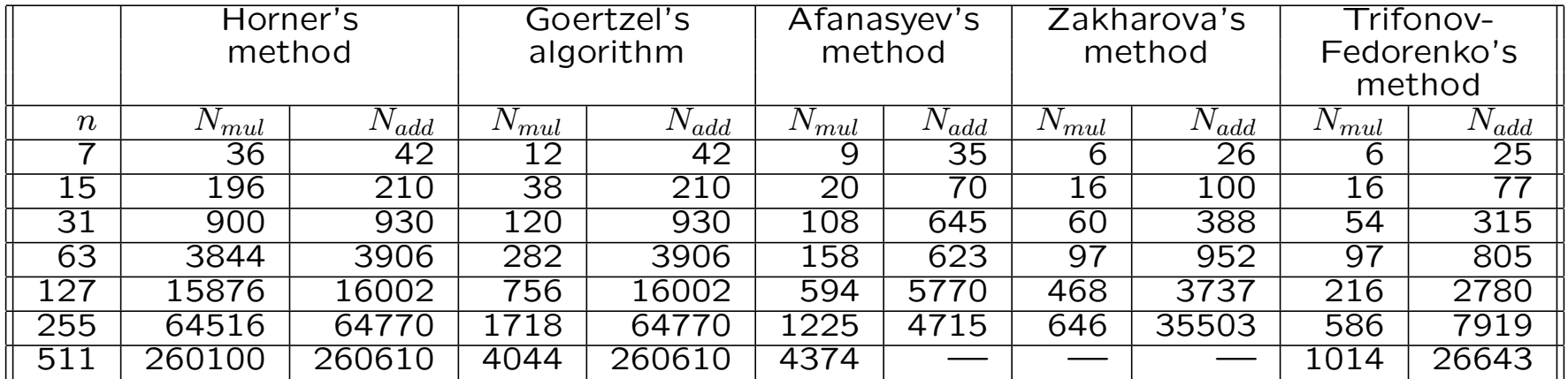

# Example 7. 7-point Fourier transform over  $GF(2^3)$

GF(2<sup>3</sup>):  $\alpha^3 + \alpha + 1 = 0$ 

Let  $(\gamma^1, \gamma^2, \gamma^4)$ ´ =  $\overline{a}$  $\alpha^6, \alpha^5, \alpha^3$ ´ be a normal basis for  $GF(2^3)$ .  $\overline{\phantom{a}}$   $F_{0}$  $\overline{F_1}$  $F<sub>2</sub>$  $F_4$  $F_{\bf 6}$  $F_5$  $F<sub>3</sub>$  $\mathbf{r}$  $\frac{1}{\sqrt{2}}$ =  $\overline{\phantom{a}}$  $\begin{bmatrix} \phantom{-} \end{bmatrix}$  $1 \mid 1 \quad 1 \quad 1 \mid 1 \quad 1 \quad 1$ 1 1 1 0 1 0 0 1 0 1 1 0 1 0  $1 \vert 1 \, 0 \, 1 \vert 0 \, 0 \, 1$ 1 1 0 0 1 1 0 1 0 1 0 0 1 1  $1 | 0 0 1 | 1 0 1$  $\mathbf{r}$   $\overline{\phantom{a}}$  $\begin{bmatrix} \phantom{-} \end{bmatrix}$ 1  $\gamma^1$   $\gamma^2$   $\gamma^4$  $\gamma^2$   $\gamma^4$   $\gamma^1$  $\gamma^4$   $\gamma^1$   $\gamma^2$  $\gamma^1$   $\gamma^2$   $\gamma^4$  $\gamma^2$   $\gamma^4$   $\gamma^1$  $\gamma^4$   $\gamma^1$   $\gamma^2$  $\mathbf{r}$   $\overline{\phantom{a}}$   $f_{0}$  $\overline{f_1}$  $\overline{f}_2$  $\overline{f}_4$  $\overline{f_6}$  $\overline{f}_5$  $\overline{f}_3$  $\mathbf{r}$  $\frac{1}{\sqrt{2}}$ 

.